# **Adobe Photoshop 2022 With Full Keygen Free**

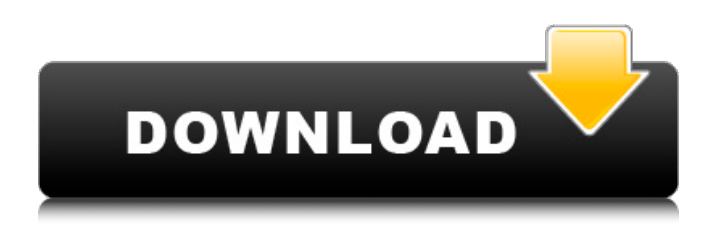

### **Adobe Photoshop 2022 Crack Product Key Free [32|64bit]**

Interested in the software? Check out our comparison and guides on this page: How To Use Photoshop The basics to using Photoshop are fairly simple. Here's a guide to making a new document, importing an image and saving a copy. Getting Started With Photoshop Creating a New Document The first thing to do is to create a new document. Photoshop begins with a blank canvas for a new image. Left: Making a new document. Right: The new document has a white background with a red outline. To create a new document, you have a choice of either opening a blank document or opening an existing one. Open File dialog From the File menu, choose New. The Open dialog box appears. You can open any kind of image file. Photoshop automatically creates a new document when you open an existing image. You can choose from documents, slideshows, webpages, and any other file formats. The file will have a white background with a red outline. Creating a new document. Menu and Toolbar buttons You have a choice of different tools to help you create a new document. Tools View The view you choose determines how your document will appear. Choose View > New Document. Choosing a view. You have options from the zoom view and the document view, to the crop view and the page view. Choose one or more of the views to display. Left: Choose a zoom view to display the entire screen at the highest magnification. Right: Choose a page view to display the document page by page. Crop box Use the crop box to crop the document to the desired size before saving it. You can drag the corners of the crop box to move it around the document's edges. You can also right-click in the crop box to save the crop window to its own file. Drawing The Draw tool creates a new shape called a path or vector object. You can use paths to create shapes that later can be adjusted or moved and scaled. Drawing a path using the Draw tool. The Draw toolbar is located on the Tools tab. Shapes The Shapes tool makes a polygonal shape (a closed shape that has many edges). You can use it to create shapes to combine or to paint strokes.

### **Adobe Photoshop 2022 Crack + (LifeTime) Activation Code**

If you are a new user to Photoshop, whether it's Elements or the professional edition, you should know the following about working with Photoshop before you get started. Adobe Photoshop Elements vs Photoshop CS6: Photoshop Elements vs Photoshop CS6 in Detail Yes, they share the same name. But does that mean Photoshop Elements is no different from the professional version of Photoshop? Not really. Photoshop Elements is a simple, easy-to-use program that lets you create professionallooking images. It's great for photographers and other creative people. The next few sections compare Photoshop Elements to professional Photoshop and highlight some of its key differences. Photoshop Elements vs Photoshop CS6 Image Comparison Here's the comparison between Photoshop Elements and Photoshop CS6. Table of Contents: Elements vs CS6 So, which one do you want to use? In this list, we'll find out if Photoshop Elements is the better fit for your needs. Design Elements Design Elements is an in-built photo editor that makes it easier to edit photos and create artwork without having to use Photoshop. It's helpful for basic photo editing, such as cropping, flipping, rotating, and adjusting brightness, contrast, and color. iPhoto iPhoto is an all-in-one photo software that lets you organize, manage, share, and even edit images. It's part of the macOS Photos software. iPhoto can automatically organize your entire collection of photos, highlight the best images, and automatically create an album when you save a new photo. You can share your images to a web gallery that makes it easy to share your photos online. If you want to edit an image, you can adjust brightness, contrast, and other photo editing features. It lets you create personalized greeting cards, business cards, posters, book covers, and so much more. iPhoto is the free photo editing software included in macOS Photos. To add the photos you've taken with your iPhone, iPad or Mac to iPhoto, go to iPhoto > Select a photo > Add to Library. Adobe Lightroom Lightroom is a desktop imaging software for photographers, designers, and other creative people who want to edit, organize, and manage their photos. It lets you work with multiple images at once. When you import photos from your camera or computer 388ed7b0c7

#### **Adobe Photoshop 2022 Crack+ With Key**

, a Canadian farmer, husband, father, and grandfather. He was the Senior Grandmaster of the Saskatchewan section of the FIDE, and a member of the Canadian Chess Olympiad Committee. Every year at the Oshawa Chess Festival, he took down medals in all categories except Senior. In the late eighties, Jack Rosenblum moved to Toronto, where he became the chess coach of the Hillcrest School. He also chaired the Toronto Chess Centre, part of the World University Games movement. Rosenblum had more success in coaching chess than in competition. In his career as a coach, he mentored over thirty pupils, many of them World, Canadian, and Ontario champions. His pupils still remain active in the chess world, earning appointments to the board of the Canadian Chess Federation and as officers of the Canadian Chess Federation. Rosenblum is known as a fighter as well as a thinker. "No one knows what will happen next," he says, "but I like to play and I like to bet. I will bet my soul. It's all just another game to me." Rosenblum was inducted into the Canadian Hall of Fame in 2003. See also List of Canadian chess players References External links (prepared at Nova University) Category:1949 births Category:Living people Category:Canadian chess players Category:Chess Olympiad competitors Category:Canadian people of Jewish descent Category:Jewish Canadian sportspeople Category:People from Schaffhausen Category:Sportspeople from Calgary Category:University of British Columbia alumni Category:Canadian chess writers Category:Canadian chess journalists Category:Place of birth missing (living people)In a small bowl, whisk together the vinegar and sugar. Add the salt and pepper and stir until the sugar dissolves. Add the hot sauce and stir again. Place the crab legs in a non-reactive dish. Sprinkle with the salt and pepper to taste. Pour the sauce over the crab legs and let stand at least 15 minutes. Toss the crab legs around in the sauce to coat. Remove from the liquid and drain well. To make the rolls, preheat the oven to 425 degrees F. Have ready a clean container such as a plastic bowl. In a large sauté pan, heat the olive oil over high heat. Add the bacon and cook, stirring often, until it

#### **What's New in the Adobe Photoshop 2022?**

1. Field of the Invention The invention relates to a device for positioning, orienting and fixing a lighting module to a lamp enclosure which is provided with two parallel sidewalls. 2. Description of the Prior Art The invention can be advantageously used for the positioning and fixing of lighting modules which include at least one light source, such as for example, a halogen lamp, mercury vapour lamp, halide lamp, etc. The invention can be advantageously used for positioning the lighting modules in a ceiling pendant or a lighting fixture. The invention makes it possible to fix the lighting module to a fitting in a simple and reliable manner. Known from U.S. Pat. No. 4,811,941 is an arrangement for lighting a ceiling provided with a ceiling plate, a ceiling structure spaced from the ceiling plate, and at least one lighting module suspended from the ceiling structure by means of a support. The lighting module is provided with a receptacle into which the support can be slid. The support can be provided with an inclined surface which cooperates with a corresponding inclined surface provided in the receptacle, whereby the support can be moved laterally in the receptacle. Such an arrangement can be used for the positioning of the lighting module, i.e. of the light source, on the fitting provided in the ceiling. However, this arrangement is not suitable for the positioning and fixing of a lighting module to the pendant or a lighting fixture which is mounted to the ceiling. In particular, it should be taken into account that when a lighting module is secured to a fitting in a ceiling pendant or lighting fixture, the lighting module needs to be secured to the fitting in such a way that, during the eventual installation of the lighting module, the lamp enclosure of the fitting is exposed to the outside and the lamp enclosure can be inspected after the installation, thereby monitoring whether or not the end of the lamp is correctly positioned. In the known arrangement, the lamp enclosure of the fitting and the lighting module are disposed in the same plane, which makes it difficult to inspect the lamp enclosure of the fitting and to align the end of the lamp with the positioning and fixing devices. The same arrangement provides additional problems with the risk of

damage to the lamp enclosure of the fitting if the positioning and fixing devices make contact with the receptacle of the lighting module.Tropical fish oil (TFO) in an unrefined state has been used as an additive to frying oil. In some cases, however, T

## **System Requirements:**

Minimum: OS: Windows 7, Windows 8.1, Windows 10 Processor: Intel Core 2 Duo E4700, 2.66 GHz or AMD Phenom II X4 940 Memory: 4 GB RAM Graphics: GeForce GTX 770 2 GB or Radeon HD 7870 2 GB DirectX: Version 9.0c Network: Broadband Internet connection Storage: 4 GB available space Sound Card: Windows compatible sound card Additional Notes: PowerDVD 17 will be required to play most Blu-ray

[https://www.plainvillect.com/sites/g/files/vyhlif4866/f/uploads/recycling\\_guide\\_-\\_2014-11-24-2014.pdf](https://www.plainvillect.com/sites/g/files/vyhlif4866/f/uploads/recycling_guide_-_2014-11-24-2014.pdf) [https://www.stevenmauvais.com/wp-content/uploads/2022/07/Photoshop\\_2021\\_Version\\_223.pdf](https://www.stevenmauvais.com/wp-content/uploads/2022/07/Photoshop_2021_Version_223.pdf) [https://panjirakyat.net/wp-content/uploads/2022/07/Adobe\\_Photoshop\\_2022.pdf](https://panjirakyat.net/wp-content/uploads/2022/07/Adobe_Photoshop_2022.pdf) <https://uwaterloo.ca/chemical-engineering/system/files/webform/nanjaen614.pdf> <https://wakelet.com/wake/YBmTnZOGpnbpi7TNlN7B3> <https://www.griecohotel.it/adobe-photoshop-cs4-serial-number-activation-key/> <https://www.faceauxdragons.com/advert/photoshop-free-2022/> [https://pharmatalk.org/upload/files/2022/07/eucwonDjy54CbUtqPS3o\\_05\\_b598c2d4e0d74953cba951](https://pharmatalk.org/upload/files/2022/07/eucwonDjy54CbUtqPS3o_05_b598c2d4e0d74953cba95143cd6fa8d2_file.pdf) [43cd6fa8d2\\_file.pdf](https://pharmatalk.org/upload/files/2022/07/eucwonDjy54CbUtqPS3o_05_b598c2d4e0d74953cba95143cd6fa8d2_file.pdf) <http://www.rultrans.com.tr/th/system/files/webform/work-with-us/cv/mauchal546.pdf> [https://elektrobest.de/wp-content/uploads/2022/07/Photoshop\\_2021.pdf](https://elektrobest.de/wp-content/uploads/2022/07/Photoshop_2021.pdf) [https://specerhalorbirthtr.wixsite.com/westberfdi/post/adobe-photoshop](https://specerhalorbirthtr.wixsite.com/westberfdi/post/adobe-photoshop-cc-2015-version-18-april-2022)[cc-2015-version-18-april-2022](https://specerhalorbirthtr.wixsite.com/westberfdi/post/adobe-photoshop-cc-2015-version-18-april-2022) [https://startpointsudan.com/index.php/2022/07/05/adobe](https://startpointsudan.com/index.php/2022/07/05/adobe-photoshop-2021-version-22-5-keygenerator-free/)[photoshop-2021-version-22-5-keygenerator-free/](https://startpointsudan.com/index.php/2022/07/05/adobe-photoshop-2021-version-22-5-keygenerator-free/) [https://versiis.com/40258/adobe-photoshop-2021-version-22-4-full-license-torrent-activation-code](https://versiis.com/40258/adobe-photoshop-2021-version-22-4-full-license-torrent-activation-code-free/)[free/](https://versiis.com/40258/adobe-photoshop-2021-version-22-4-full-license-torrent-activation-code-free/) <https://xn--80aagyardii6h.xn--p1ai/photoshop-2021-version-22-5-with-registration-code-win-mac/> [http://sharedsuccessglobal.com/marketplace/upload/files/2022/07/higctMsQ9EIKE6c79Qlg\\_05\\_5edcd](http://sharedsuccessglobal.com/marketplace/upload/files/2022/07/higctMsQ9EIKE6c79Qlg_05_5edcde67e3acd26b3406a1a8afc1630a_file.pdf) [e67e3acd26b3406a1a8afc1630a\\_file.pdf](http://sharedsuccessglobal.com/marketplace/upload/files/2022/07/higctMsQ9EIKE6c79Qlg_05_5edcde67e3acd26b3406a1a8afc1630a_file.pdf) [https://lannuairelobbynoir.com/wp-content/uploads/2022/07/Adobe\\_Photoshop\\_2021\\_Version\\_222\\_Cr](https://lannuairelobbynoir.com/wp-content/uploads/2022/07/Adobe_Photoshop_2021_Version_222_Crack_Keygen__License_Key_April2022-1.pdf) ack Keygen License Key April2022-1.pdf [https://romanibook.com/upload/files/2022/07/BjtEuGlDSc3WqPyCI3ig\\_05\\_418ce0f3584bcbe0e255652](https://romanibook.com/upload/files/2022/07/BjtEuGlDSc3WqPyCI3ig_05_418ce0f3584bcbe0e255652423fd92aa_file.pdf) [423fd92aa\\_file.pdf](https://romanibook.com/upload/files/2022/07/BjtEuGlDSc3WqPyCI3ig_05_418ce0f3584bcbe0e255652423fd92aa_file.pdf) <https://mynaturalhomecuresite.com/adobe-photoshop-2021-version-22-4-1-full-license-license-code/> <https://madridvirtual.net/adobe-photoshop-2020-version-21-key-generator-incl-product-key-2/> [https://jeverett3629.wixsite.com/tremaldravon/post/adobe-photoshop-2021-version-22-3-keygen-for](https://jeverett3629.wixsite.com/tremaldravon/post/adobe-photoshop-2021-version-22-3-keygen-for-windows)[windows](https://jeverett3629.wixsite.com/tremaldravon/post/adobe-photoshop-2021-version-22-3-keygen-for-windows) [https://our-study.com/upload/files/2022/07/ELlurHCp1CNOSfp2zCO9\\_05\\_f3a619e6c1925ad575a93dfc](https://our-study.com/upload/files/2022/07/ELlurHCp1CNOSfp2zCO9_05_f3a619e6c1925ad575a93dfc7cef0813_file.pdf) [7cef0813\\_file.pdf](https://our-study.com/upload/files/2022/07/ELlurHCp1CNOSfp2zCO9_05_f3a619e6c1925ad575a93dfc7cef0813_file.pdf) [https://www.spanko.net/upload/files/2022/07/dXFMGTGppoRUkCxp7fxS\\_05\\_185e1fc7e21042f5195e8](https://www.spanko.net/upload/files/2022/07/dXFMGTGppoRUkCxp7fxS_05_185e1fc7e21042f5195e868b1f5a33b3_file.pdf) [68b1f5a33b3\\_file.pdf](https://www.spanko.net/upload/files/2022/07/dXFMGTGppoRUkCxp7fxS_05_185e1fc7e21042f5195e868b1f5a33b3_file.pdf) <https://emealjobs.nttdata.com/en/system/files/webform/soffulr38.pdf> <http://www.studiofratini.com/adobe-photoshop-2021-version-22-4-1-full-license-activation-key/> [https://www.gasape.com/upload/files/2022/07/kLOJqXp7Sa89mhRRao9R\\_05\\_a0e9e44f4d4b22123100](https://www.gasape.com/upload/files/2022/07/kLOJqXp7Sa89mhRRao9R_05_a0e9e44f4d4b2212310057a0f305ad0c_file.pdf) [57a0f305ad0c\\_file.pdf](https://www.gasape.com/upload/files/2022/07/kLOJqXp7Sa89mhRRao9R_05_a0e9e44f4d4b2212310057a0f305ad0c_file.pdf) [https://jankriti.com/adobe-photoshop-2022-version-23-0-2-crack-keygen-with-serial-number-torrent](https://jankriti.com/adobe-photoshop-2022-version-23-0-2-crack-keygen-with-serial-number-torrent-activation-code-free-for-pc/)[activation-code-free-for-pc/](https://jankriti.com/adobe-photoshop-2022-version-23-0-2-crack-keygen-with-serial-number-torrent-activation-code-free-for-pc/) <http://mysquare.in/?p=41810> [http://www.360sport.it/advert/adobe-photoshop-2021-version-22-4-2-key-generator-keygen-for](http://www.360sport.it/advert/adobe-photoshop-2021-version-22-4-2-key-generator-keygen-for-lifetime-free-download-updated/)[lifetime-free-download-updated/](http://www.360sport.it/advert/adobe-photoshop-2021-version-22-4-2-key-generator-keygen-for-lifetime-free-download-updated/) <https://www.mil-spec-industries.com/system/files/webform/helche567.pdf> https://wakelet.com/wake/tVigFoRIK4ER2llEnFigg